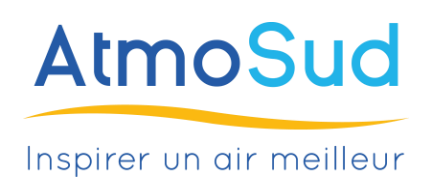

# **Marché à Procédure Adaptée**

# **CCTP**

# **(cahier des clauses techniques particulières) DALIA : Outil de diffusion des communiqués préfectoraux en cas d'épisode de pollution de l'air**

Date : 11/05/2023

#### **Maître d'Ouvrage :**

AtmoSud, Observatoire régional agréé pour la surveillance de la qualité de l'air en région Sud Provence-Alpes-Côte d'Azur

#### **Objet de la consultation :**

Réalisation d'un outil de gestion et diffusion des communiqués préfectoraux en cas d'épisode de pollution de l'air

**Date limite de réception des candidatures : 02/06/2023 à minuit**

**Contact technique :** Mélanie Selvanizza [melanie.selvanizza@atmosud.org](mailto:melanie.selvanizza@atmosud.org) – 06 19 19 18 65

**Contact administratif :** Jérémy Sandonnat [jeremy.sandonnat@atmosud.org](mailto:jeremy.sandonnat@atmosud.org) – 04 91 32 38 00

# **I. Présentation générale**

### **1. Maître d'ouvrage**

AtmoSud est l'Association Agréée par le ministère en charge de l'Environnement pour la Surveillance de la Qualité de l'Air de la région Sud Provence-Alpes-Côte d'Azur (AASQA).

**L'association remplit une mission d'intérêt public.** AtmoSud informe et sensibilise les citoyens, l'État, les collectivités et les acteurs économiques. Elle propose une aide à la décision pour mettre en œuvre les actions les plus pertinentes pour la qualité de l'air. Elle contribue ainsi aux changements de comportements de chacun.

AtmoSud est une structure indépendante grâce à une gouvernance collégiale.

AtmoSud a un mandat d'intérêt général et l'État lui délègue des missions de service public.

AtmoSud est membre de la Fédération Atmo France qui regroupe 18 AASQA en France.

En savoir plus : <https://www.atmosud.org/article/atmosud>

### **2. Contexte et enjeux**

L'État confie à chaque AASQA, dans sa région de compétence, des missions et activités (détaillées dans l'arrêté du 21 avril 2021<sup>1</sup> relatif au dispositif national de surveillance de la qualité de l'air ambiant).

L'objet de ce cahier des charges concerne la mission suivante :

Dans la région Provence-Alpes-Côte d'Azur,

• Informer quotidiennement les préfets sur la qualité de l'air observée et prévisible, en cas d'épisode de pollution atmosphérique ; les alerter en cas d'identification d'un épisode de pollution atmosphérique (pouvant être consécutif à un incident ou accident technologique ou non) ;

Lorsqu'un épisode de pollution est prévu, un dispositif préfectoral est déclenché. AtmoSud est chargé par délégation préfectorale, de diffuser le communiqué d'activation auprès des acteurs concernés dans la région Sud.

Les dispositifs préfectoraux d'information et d'alerte du public qui sont appliqués dans les départements de la région Sud comprennent une série d'actions et de mesures d'urgence. Celles-ci visent à réduire l'émission de polluants dans l'atmosphère en cas d'épisodes de pollution et en limiter les effets dur la santé et l'environnement. Ces mesures sont mises en œuvre par les différents acteurs concernant les secteurs industriel, transport, résidentiel/tertiaire et le secteur agricole.

<sup>1</sup> <https://www.legifrance.gouv.fr/jorf/id/JORFTEXT000043388197>

# **II. Objet de la consultation**

**AtmoSud dispose à ce jour d'un outil de gestion et diffusion des communiqués préfectoraux nommé DALIA. Il permet aux personnels d'astreinte AtmoSud de déclencher les procédures conformément aux arrêtés en vigueur, 7/7 j toute l'année. Cet outil est aujourd'hui obsolète et doit être renouvelé.**

**L'objet de ce cahier des charges est le développement d'un nouvel outil numérique intégrant à minima des mêmes fonctionnalités que l'outil actuel. Nous l'appellerons également DALIA.**

**Ce document contient la description des besoins en terme fonctionnels et techniques ainsi que les modalités de la consultation.**

### **III. Fonctionnalités**

### **1. Qu'est-ce qu'une procédure ?**

Lorsque les critères sont atteints, AtmoSud déclenche par délégation une procédure préfectorale pour le jour en cours ou pour le lendemain ou les deux jours. Le déclenchement doit être fait avant midi. Il est convenu avec la préfecture qu'en cas de déclenchement prévu pour le lendemain, une nouvelle procédure sera tout de même déclenchée le jour J pour confirmation.

*Exemple : le 7 avril, activation d'une procédure préfectorale pour les 7 et 8 avril à 11h30. Le 8 avril, activation d'une procédure préfectorale pour le 8 avril (la personne d'astreinte ressaisit les paramètres) et éventuellement pour le 9 avril.*

Déclencher une procédure consiste à diffuser un communiqué de déclenchement aux organismes concernés (après avoir éventuellement demandé l'autorisation au préfet).

### **2. Principe de fonctionnement**

Voici les principales étapes de diffusion d'un communiqué préfectoral pour informer qu'un épisode de pollution est prévu. Les étapes 2 à 4 sont réalisée plusieurs fois car il existe plusieurs modèles de documents à envoyer à différents groupes pour le même évènement Ces étapes sont détaillées dans les paragraphes suivants.

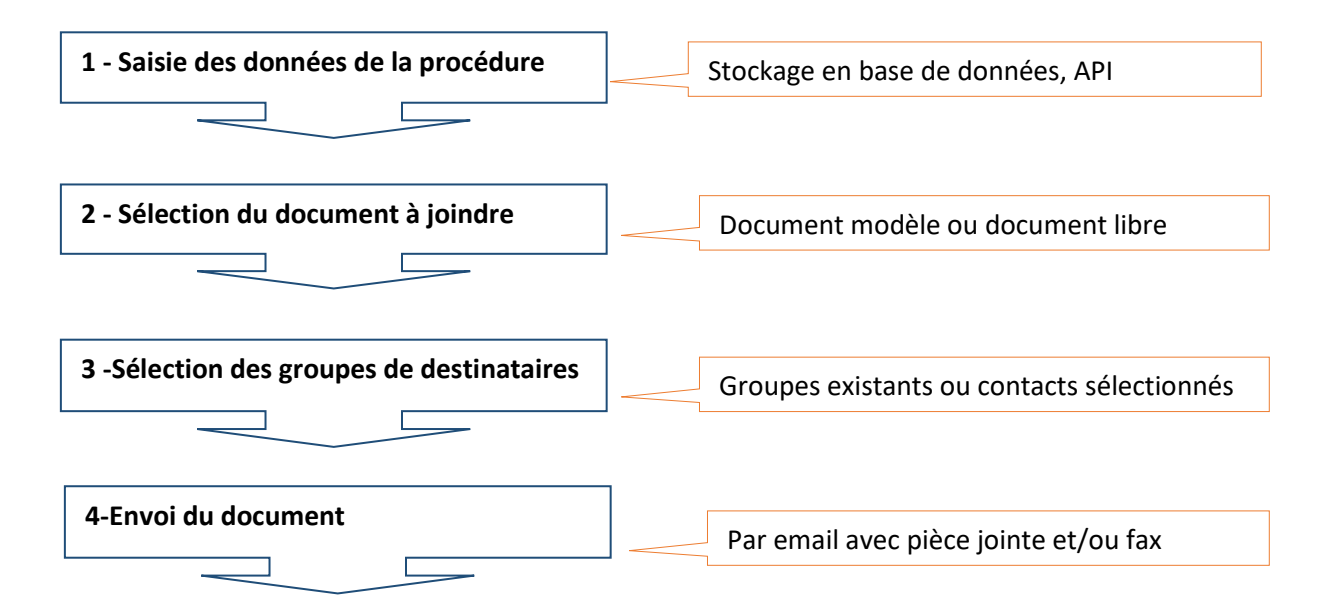

Plusieurs outils sont interfacés pour assurer la diffusion

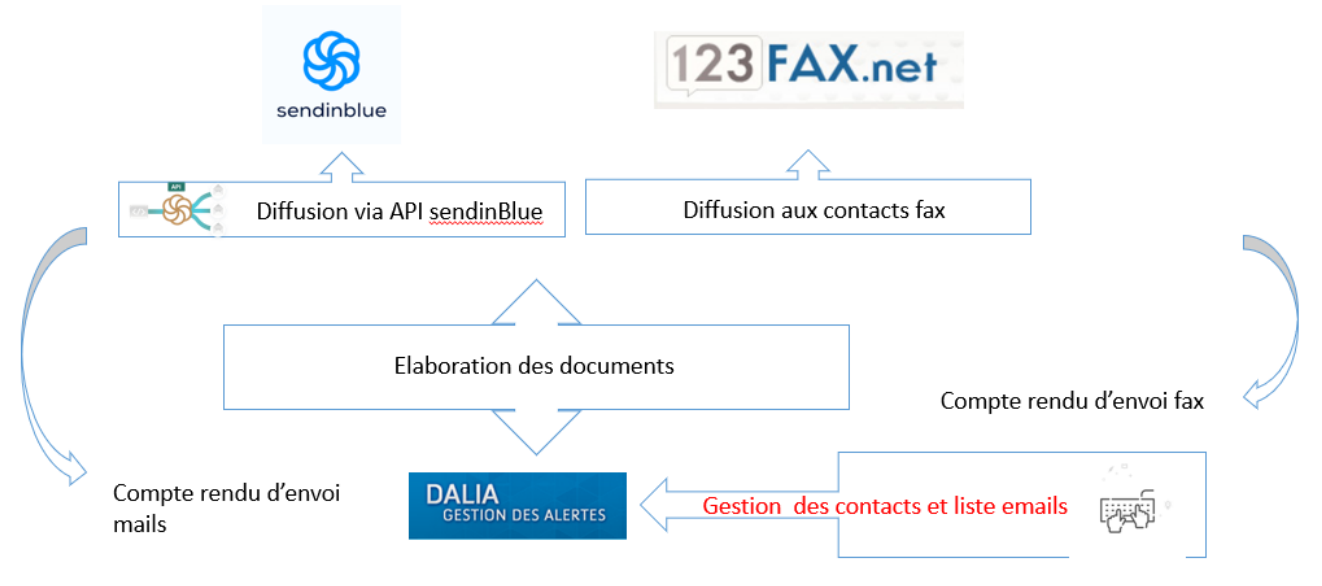

### **3. Saisie des données de la procédure**

Les éléments qui caractérisent un dispositif sont saisis dans une interface via un formulaire et sont stockés en base de données. Ces éléments doivent apparaitre dans le communiqué pdf qui sera généré automatiquement. La date de saisie doit apparaitre dans l'interface et stockée.

Les éléments qui caractérisent une procédure :

• Date/heure de début de la procédure, date/heure de fin :

Comme dit précédemment, 3 cas possibles : déclencher pour le jour J en cours ou J+1 ou les deux jours.

Pour chaque journée (J et/ou J+1), les paramètres suivants doivent être renseignés :

- Le polluant (actuellement l'ozone  $(O_{3})$ , les particules fines (PM10), le dioxyde d'azote (NO<sub>2</sub>), le dioxyde de soufre  $(SO<sub>2</sub>)$
- La zone (actuellement les zones correspondent aux départements)
- Le niveau (actuellement les niveaux sont « informations-recommandations », « alerte Niveau 1 », « Alerte Niveau 2 ». Les niveaux vont définir les types de mesures d'urgence)
- Seuil : Il existe plusieurs seuils par polluant et par niveau, ce sont des valeurs exprimées en microgrammes/m<sup>3</sup>
- Cas de persistance : à ce jour, lorsque qu'un niveau d'information-recommandations est atteint 2 jours consécutivement, il y a un cas d'alerte niveau 1 sur persistance (à partir du 2<sup>e</sup> jour). Si ce même seuil est atteint 4 jours consécutivement, c'est un cas d'alerte niveau 2 sur persistance (à partir du 4<sup>e</sup> jour)
- Un commentaire : ce commentaire permet au prévisionniste d'AtmoSud de décrire la situation et d'apporter des éléments d'analyse. Au moins 1000 caractères.

Les choix pour la diffusion (une seule diffusion pour J et J+1) :

- Les destinataires : Il faut pouvoir sélectionner un ou plusieurs groupes pour composer la liste totale des destinataires. Les groupes sont choisis en fonction du type de modèle et de la zone concernée. Le détail des groupes est donné dans le chapitre sur les contacts.
- La méthode d'envoi : email ou fax
- La prévisualisation : il sera possible de prévisualiser le communiqué avant envoi.
- 4

Tous les éléments saisis sont enregistrés en base, ainsi que les documents envoyés. Le clic sur le bouton « envoyer » déclenche la diffusion.

Il y a nécessairement plusieurs diffusions avec des modèles et groupes différents pour la même procédure, donc tant que le bouton « fermer la page » n'est pas cliqué, il est possible de changer les paramètres et d'enchainer les diffusions.

Pour information, les conditions de déclenchement d'une procédure sont [décrites en annexe](#page-16-0) 1.

#### **Important : tous les paramètres qui composent une procédure doivent pouvoir être facilement configurés et modifiés par AtmoSud**

### **4. Les documents pdf**

#### **a.** Les modèles de document

Il s'agit de documents modèles contenant des éléments saisis dans l'interface et concernant la procédure en cours.

**IMPORTANT : Tous les modèles pourront être modifiés par AtmoSud. Des nouveaux modèles pourront être crées ultérieurement. Les modèles présentés ci-après pourront être révisés au moment de la mise en œuvre.**

#### Le modèle de communiqué

C'est le document principal, il contient toutes les informations utiles aux organismes destinataires. C'est un document pdf formé automatiquement à partir des éléments saisis concernant la procédure en cours. Il est complété par des recommandations sanitaires et comportementales dont le format est décrit ci-dessous.

Composition du communiqué **:**

- Le commentaire pour J et éventuellement pour J+1
- Une carte des niveaux par zones (départements)
- Le tableau des polluants et seuils par zones (départements) pour journées J et J+1
- Une page de recommandations sanitaires choisie par la personne (en fonction du niveau et du polluant)
- Une page de recommandations comportementales

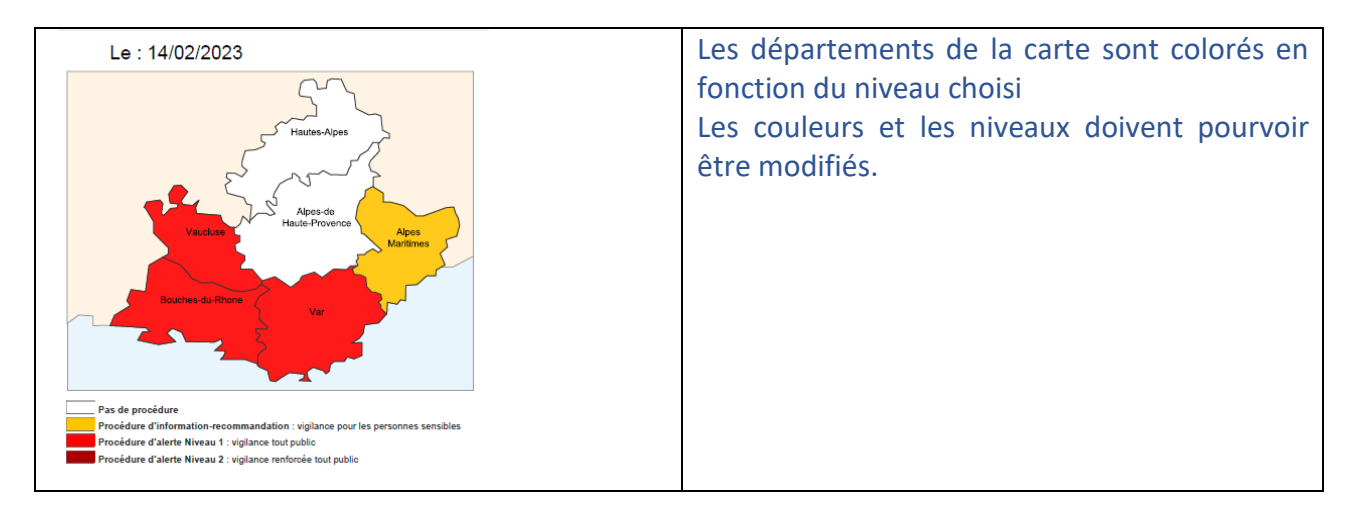

Dans le tableau, les prévisions de dépassement des seuils correspodent aux élement saisis. Les cellules du tableau se colorent en fonction du niveau. Indiquer le seuil et la persistance.

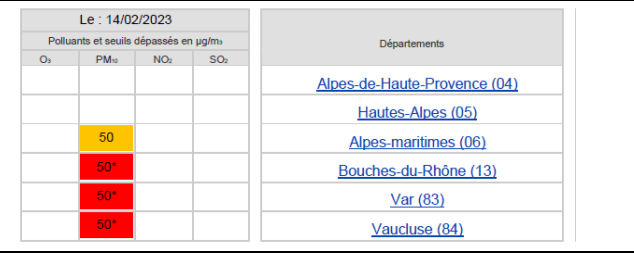

Les pages recommandations ne contiennent pas d'éléments spécifiquement liés à la procédure en cours. Le contenu est générique mais plusieurs types de pages sont mis à disposition de la personne d'astreinte en fonction du niveau, du polluant concerné et du type de recommandations (sanitaires ou comportementales). Il existe actuellement 6 types de pages de recommandations. La personne d'astreinte choisit plusieurs pages. Ces pages seront fusionnées avec la page de communiqué décrite précédemment pour former le communiqué complet. Actuellement, le communiqué est composé de 3 pages en tout (dont 2 pages recommandations).

Le communiqué doit être stocké : il est mis à disposition sur notre site internet via un lien respectant un format spécifique.

Voir en annexe 2 [un exemple de communiqué](#page-17-0) contenant les pages recommandations.

#### Le modèle de demande d'activation

Dans le cas d'un déclenchement de procédure niveau « alerte », AtmoSud demande l'autorisation à la préfecture de zone Sud de déclencher en envoyant un email.

Actuellement, il s'agit un document pdf joint à l'email qui contient lien mailto avec l'objet prérempli pour l'envoi de la confirmation. Le prestataire pourra proposer une autre formule pour recueillir l'accord.

(Remarque : A noter que pour le premier niveau (information-recommandations), AtmoSud a délégation pour diffuser directement le communiqué sans autorisation préfectorale préalable). Le modèle de ce document de demande [d'activation est](#page-20-0) en annexe 3.

#### Le modèle de notification aux industriels (ICPE)

Il s'agit d'un modèle spécifique envoyé par email et/ou fax aux Installations classées Protection de l'Environnement

C'est la notification aux industriels leur demandant d'appliquer les mesures d'urgences conformes aux arrêtés préfectoraux.

Le modèle de [ce document est en annexe](#page-21-0) 4.

#### Le modèle de demande de fin d'activation

La demande de fin d'activation est adressée à la préfecture départementale lorsque le Plan d'Urgence Transport a été déclenché. Le document actuel contient un lien mailto avec l'objet prérempli pour l'envoi de la confirmation. Le prestataire pourra proposer une autre formule pour recueillir l'accord.

Le modèle de [ce document est en annexe](#page-22-0) 5.

#### **b.** Les documents sans modèle

Il sera possible d'envoyer, un document libre (sans modèle), à sélectionner dans le répertoire de travail (à minima au format pdf).

Par exemple, un bulletin de risque est envoyé dans certains cas et à certains destinataires pour les informer du risque de persistance de l'épisode sur les 5 jours suivants. Ce document est rédigé de toute pièce par la personne d'astreinte.

### **5. Diffusion de mail et fax**

La diffusion est réalisée sur sélection parmi les groupes prédéfinis et/ou en sélectionnant des contacts unitairement.

### **a.** Diffusion par email

Il est demandé au prestataire d'utiliser Brevo (anciennement [SendinBlue\)](https://fr.sendinblue.com/) pour la diffusion de mails, ce prestataire étant déjà largement utilisé pour d'autres applications chez AtmoSud.

#### *Les modèles de mails*

- **Le modèle de mail pour la diffusion du communiqué générique**. L'expéditeur est la boite mail astreinte. [Voir le modèle en annexe](#page-23-0) 6.
- **Le modèle de mail pour la diffusion du bulletin de risque** : le bulletin de risque contient des éléments de prévision à 5 jours. Il est envoyé lorsque qu'un épisode risque de durer plusieurs jours.

### **b.** Diffusion par fax

Il est demandé au prestataire d'utiliser une solution fax adaptée à l'envoi en nombre. Sur le Dalia actuel, l'envoi est fait via [123.fax.](https://www.123-fax.net/)

Pour information, seul le document envoyé aux ICPE est envoyé par fax.

### **c.** Consultation d'un compte rendu d'envoi

La personne d'astreinte doit pouvoir consulter aisément le compte rendu d'envoi qui présente la liste synthétique des résultats de la diffusion. Grâce à un moteur de recherche, il sera possible de vérifier si pour un destinataire, l'email et le fax ont pu être diffusés.

### **6. Annuaire des listes et contacts**

#### **a.** Gestion des contacts

Il existe actuellement **environ 2000 contacts** d'organismes dans la base avec des mails génériques ou pas ; le fax n'est pas obligatoire.

Les contacts sont caractérisés par les éléments suivants : nom, prénom, organisme, email, fax, téléphone, groupe d'appartenance, type d'organisme.

Les types d'organismes seront paramétrables. Pour mémoire, les types d'organismes existants à ce jour :

- Acteurs du transport
- Acteurs sanitaires
- Associations
- Centres aérés et centres de loisirs
- Collectivités
- Crèches, haltes garderies
- Etablissement scolaires
- Etablissements pour personnes âgées
- Forêt, agriculture
- Industriels
- Médias
- Organisations sportives
- Services de l'État

#### **b.** Gestion des listes

Les listes de contacts sont constituées par département et par type de document. Il y a actuellement une vingtaine de listes.

- Les listes départementales et la liste régionale pour le communiqué préfectoral (générique)
- Les listes départementales des industriels pour la notification aux ICPE (ceux-là reçoivent aussi le fax)
- Les listes départementales et la liste régionale pour le bulletin de risque

Les groupes doivent pouvoir aisément être ajoutés/modifiés/supprimés, leur contenu visualisé.

Un moteur de recherche doit permettre de retrouver et modifier un contact. Un contact peut appartenir à plusieurs listes et on doit pouvoir à tout moment gérer facilement cette appartenance.

### **c.** Visualisation des groupes

Il sera possible filtrer les contacts par type ou par groupe.

### **d.** Mise à jour des contacts/listes

Les listes de contacts sont fournies annuellement par l'État (Préfecture, DREAL, ARS), dans le cadre réglementaire des arrêtés préfectoraux. AtmoSud peut mettre à jour des contacts au fil de l'eau entre deux mises à jour annuelle.

L'annuaire sera mis à jour via l'import de fichier à partir de la base contacts CRM d'AtmoSud (Akuiteo, version 5), via une synchronisation régulière automatique.

**Via import de fichier** : import par liste à partir de notre base contacts (CRM) Il sera possible de mettre à jour une liste existante en ajoutant des contacts par import. Prévoir la gestion des doublons. Pour rappel, un contact peut appartenir à plusieurs listes. Il sera possible également de remplacer complètement une liste existante par import.

#### **e. RGPD**

Avec ce nouveau Dalia, tous les principes relatifs au respect des données privées doivent être respectées (RGPD), par exemple, si des données sont stockées sur le serveur hébergeant l'outil.

### **7. L'historique des procédures**

Un historique des procédures déclenchées sera consultable.

### **a.** Consultation et export de l'historique

Il sera possible de consulter l'historique des procédures par année. Le tableau présentera la liste des procédures par date/heure et par département. Pour chaque procédure, les éléments suivants doivent apparaitre :

- Le polluant,
- Le niveau,
- Les groupes ou contacts concernés.

Cet historique sera exportable sous format excel.

### **b.** Récupération de l'historique existant

Il est demandé au prestataire de prévoir la récupération de l'historique existant. AtmoSud fournira un export des tables actuellement utilisées (voir format décrit dans le paragraphe « compatibilité avec l'existant »). Le prestataire est chargé de remettre les données au nouveau format.

# **IV. Périmètre de la prestation et livrables attendus**

### **1. Préconisations techniques du candidat**

Le candidat proposera et argumentera ses propositions. Il pourra notamment proposer plusieurs variantes et options. Pour chaque variante, il produira un bordereau de prix différents.

### **2. Compatibilité avec l'existant**

- Les développements devront être effectués dans des langages libres et ouverts, à spécifier dans la réponse. Pour les développements **web**, nous ne souhaitons pas l'utilisation d'Angular et React. Côté backend, nous souhaitons des technologies simples sans Framework lourd tel que Symfony ou Laravel. Libre choix du php ou Python.

#### **Les sources devront être libres de droit et cédées à AtmoSud.**

Les développements seront versionnés sur un dépôt GIT, avec un README clair, permettant de réaliser facilement le déploiement de l'outil. Ce dépôt GIT fera partie des livrables.

Après développement, le déploiement de l'outil sur les serveurs d'AtmoSud sera réalisé par le prestataire et une personne du service SI pour prise en main.

L'interface devra être utilisable par les différents explorateurs internet classiques hors internet explorer, à minima Firefox, Chrome et Edge.

L'outil devrait répondre aux recommandations suivantes :

- La connexion se fera soit avec un compte avec utilisateur et mot de passe. Le prestataire chiffrera en option, le coût pour une connexion sur l'active directory Office 365 d'AtmoSud.
- La base de données utilisée devra être une base MySQL ou PostgreSQL, et reprendra le format de la base originale de l'outil, à minima pour les tables permettant de consulter l'historique des épisodes. (des dumps seront fournis)
	- o procedure
	- o historique\_procedure
	- o procedure\_detail

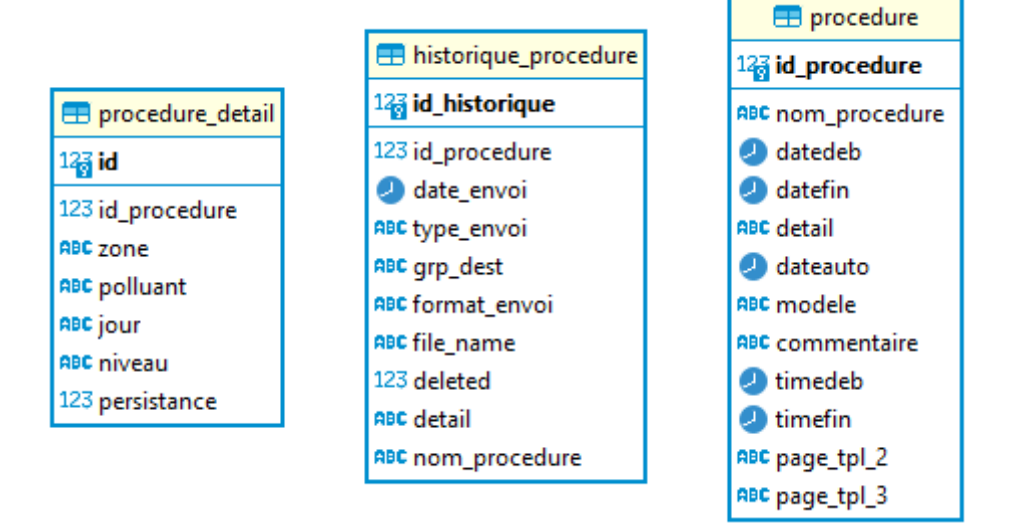

- Des tests seront effectués avec l'API AtmoSud qui se connecte à la base actuelle pour vérifier que les requêtes SQL fonctionnent toujours sur les nouvelles bases de données.
- Une configuration d'instance permettra de faire tourner une version de développement sur une base de développement et une version de production sur une base de production. Une version de production et une version de développement de l'outil devront pouvoir tourner en parallèle sur une même VM si souhaité.
- Le serveur web utilisé sera NGINX et la configuration d'hôte devra être fournie.
	- o Une version de configuration derrière un proxy devra également être fournie. (1 serveur proxy Nginx qui renvoie vers une VM du même sous réseau hébergeant l'outil)
- Les communications web se feront en https.
- L'outil tournera sur une machine Debian 10 ou 11.
- Une configuration d'instance permettra de spécifier des hosts de bases de données sur des VM distinctes si souhaité.
- La configuration recommandée pour une VM hébergeant l'outil et une VM hébergeant la base de données devra être spécifiée.

### **3. Hébergement**

L'hébergement est assuré par AtmoSud sur des VM Debian 10 ou 11.

Les instances de préproduction et production devront pouvoir, si souhaité tourner sur une même VM.

Le déploiement des instances de préproduction et production se fera sur l'infra d'AtmoSud, accompagné du prestataire, et sur la base du README livré.

### **4. Documentation**

Un guide utilisateur décrira précisément toutes les fonctionnalités de l'outil et son utilisation.

Un document technique décrira les fonctionnements des différents modules qui composent l'outil. Ce document devra permettre à AtmoSud de pouvoir réaliser des évolutions de l'outil et de poursuivre son développement de manière autonome.

### **5. Formation**

Une formation portant sur l'utilisation de l'outil sera proposée pour l'administration de l'outil.

### **6. Garantie -Contrat de maintenance**

#### **Le prestataire précisera la période de garantie des développements.**

Après la période de garantie, AtmoSud pourra continuer à contacter le prestaire pour tout dysfonctionnement constaté. Pour cette période post-garantie, il est attendu une proposition de contrat de maintenance via une formule adaptée

- Ticket/crédit ou contrat annuel
- Délai de traitement des demandes
- Coûts associés

Les demandes d'évolution feront l'objet de devis spécifiques.

# **V. Modalités de participation à la consultation**

### **1. Planning de la consultation**

**Publication J : 11 mai 2023**

- **Date limite de réception des candidatures : 02/06/2023 à minuit**
- **Sélection du candidat/attribution du marché : 13/07/2023**
- **Démarrage prestation : 21/07/2023**

### **2. Composition et envoi de la réponse pour la candidature**

Les éléments attendus :

- Lettre de candidature (DC 1) exprimant compréhension de l'offre, du sujet à valoriser et les raisons de votre participation
- Déclaration du candidat (DC 2)
- Dossier de participation (Exemples de réalisations évènementielles et RP similaire à l'offre, présentation de l'agence et des équipes, références...)
- Un bordereau détaillé de prix évalué pour la prestation demandée
- Chiffre d'affaires des 3 dernières années
- Kbis de moins de 3 mois
- Attestation d'assurance en-cours de validité
- Certificats et attestations du candidat justifiant qu'il a satisfait à ses obligations fiscales et sociales, Volet 1 et 2 (NOTI2) ou une déclaration sur l'honneur, dûment datées et signée par le candidat pour le justifier
- Attestation sur l'honneur qu'il n'a pas fait l'objet d'une interdiction de concourir
- Attestation sur l'honneur qu'il n'a pas fait l'objet, au cours des cinq dernières années, d'une condamnation inscrite au bulletin N°2 du casier judiciaire pour les infractions visées aux articles L8221-1 à L8221-5, L8251-1, L8231-1, et L8241-1 du code du travail.

Les réponses seront transmises par email à l'adresse suivante : [administratif@atmosud.org](mailto:administratif@atmosud.org) Avec en objet la référence du marché

### **VI. Cahier des charges administratives**

### **1. Article 1 : Prix, Règlement et variation des prix**

Le présent marché est mono-attributaire donnant lieu à l'émission de bons de commande en applicationdes dispositions des articles 78 et 80 du décret n°2016-360 du 25 mars 2016 relatifs aux marchés publics.

Les prestations objet du présent marché n'étant pas distinctes, il n'est pas prévu de décomposition en lots.

Les bons de commande seront établis suivant le bordereau de prix unitaire (BPU).

### **a. Prix**

La forme des prix de ce marché est globale et forfaitaire.

Le prix est réputé comprendre l'ensemble des coûts liés à l'exécution de la prestation.

Le soumissionnaire doit compléter le bordereau de prix en annexe.

**Dans le bordereau de prix, au niveau des prestations, le soumissionnaire totalise le nombre jours pour la mise en œuvre de l'ensemble de la solution. Dans le mémoire technique, le soumissionnaire détaillera le nombre de jours par fonctionnalité.**

#### **b. Demandes de paiement**

Le titulaire adresse ses factures 8 jours après la réception des prestations prévues au CCTP par le pouvoir adjudicateur.

Les factures seront transmises par email à l'adresse suivante : [administratif@atmosud.org](mailto:administratif@atmosud.org)

Les factures porteront, outre les mentions légales, les coordonnées bancaires complètes et l'identification du marché.

La facture, libellée en euros et établie sur papier à en-tête du titulaire doit comporter, outre les mentions sociales d'usages, les mentions suivantes :

- Le libellé du marché
- La date d'établissement de la facture
- Le montant en euros hors TVA, le taux et le montant de la TVA et le montant total en euros, toutes taxes comprises, des prestations exécutées
- Le nom et l'adresse du créancier
- Le n° de compte bancaire ou postal à créditer

#### **c. Conditions de paiement**

La dépense afférente sera mandatée et liquidée par le président AtmoSud. Le mandatement des versements tels que prévus à l'article 4.2 ci-dessus, interviendra dans un délai de quarante-cinq jours, comptés à partir de la date de réception par AtmoSud de la facture.

Les prestations faisant l'objet du présent marché sont réglées, au vu des pièces justificatives de la réalisation de la prestation.

Après vérification, et au vu de ces pièces, le pouvoir adjudicateur ou son représentant fera procéder au règlement de sa facture. Toute facture incomplète sera retournée au titulaire.

#### **d. Intérêts moratoires**

Le taux des intérêts moratoires est égal au taux d'intérêt de la principale facilité de refinancement appliquée par la Banque Centrale Européenne à son opération de refinancement principal la plus récente effectuée avant le premier jour de calendrier du semestre de l'année civile au cours duquel les intérêts moratoires ont commencé à courir, majoré de 7 points.

En cas de contestation sur le montant de la somme due, le représentant du pouvoir adjudicateur fait mandater les sommes qu'elle a admises. Le complément est mandaté, le cas échéant, après le règlement du différend ou litige.

### **2. Article 2 : Clause de financement**

#### **Acompte**

Conformément à l'article 91 du Code des Marchés Publics, les prestations qui ont donné lieu à un commencement d'exécution du marché ouvrent droit à des acomptes au fur et à mesure de la transmission des factures intermédiaires par le titulaire.

#### Facturation

Le titulaire pourra présenter des factures au fur et à mesure de la livraison d'un livrable.

# **3. Article 3 : Engagement du titulaire**

#### **a. Obligations fiscales et sociales**

Conformément aux textes en vigueur article 46 du Code des Marchés Publics, le titulaire du marché devra fournir à la notification et à chaque renouvellement du marché :

- Les pièces prévues aux articles D 8222-5 du Code du Travail
- Les attestations et certificats délivrés par les administrations et organismes compétents prouvant qu'il a satisfait à ses obligations fiscales et sociales

#### **b. Changement de situation du titulaire**

Le prestataire s'engage à informer AtmoSud, dans les plus brefs délais, de toute modification relative à ses statuts, sa forme juridique, sa dénomination, etc. Il en est de même pour une cession partielle ou totale d'activité ainsi qu'en cas de redressement ou de liquidation judiciaire.

En cas de modification de sa dénomination sociale, le titulaire doit impérativement en informer AtmoSud par écrit et communiquer un extrait Kbis mentionnant ce changement dans les plus brefs délais.

### **c. Changement de contractant en cours d'exécution du présent marché**

Le titulaire doit informer le Pouvoir adjudicateur de tout projet de fusion ou d'absorption de l'entreprise titulaire et de tout projet de cession du marché dans les plus brefs délais et produire les documents et renseignements utiles qui lui seront notifiés concernant la nouvelle entreprise à qui le marché est transféré ou cédé.

En cas d'acceptation de la cession du marché par le pouvoir adjudicateur, elle fera l'objet d'un avenant constatant le transfert du marché au nouveau titulaire.

#### **d. Clauses de confidentialité applicables**

Le titulaire est tenu au secret professionnel et à l'obligation de discrétion pour tout ce qui concerne les faits, informations et documents dont il aura eu connaissance ou qui lui auront été transmis durant l'exécution du marché. Il s'interdit notamment toute transmission d'informations ou toute remise de documents à des tiers, sans l'accord préalable d'AtmoSud.

Le titulaire s'engage pour la durée du présent marché :

- À ne faire aucune communication publique ou privée, sans l'accord d'AtmoSud, concernant les prestations commandées au titre du marché et à maintenir strictement confidentielles toutes les informations qui lui seront transmises par AtmoSud, quel que soit le support ou la forme utilisée pour cette transmission,
- À ne pas utiliser au bénéfice de tiers tout ou partie des informations, documents et résultats obtenus à l'occasion de la réalisation des prestations commandées au titre du présent marché.

#### **e. Dispositions applicables en cas de sous-traitance**

Le présent marché n'autorise pas le titulaire à sous-traiter une ou plusieurs parties des prestations demandées.

### **4. Article 4 : Durée du Marché**

Le présent marché prendra effet à sa date de notification pour une durée de 3 ans.

### **5. Article 5 : Contestations et Litiges**

En cas de contestations, litiges ou autres différends éventuels sur l'interprétation ou l'exécution du présent marché, les parties s'efforceront de parvenir à un règlement à l'amiable par voie de conciliation. Elles pourront recourir, le cas échéant, à un expert choisi d'un commun accord. Si néanmoins, le désaccord persiste, le litige relèvera alors des tribunaux compétents de Marseille.

### **6. Article 6 : Critères d'évaluation des offres**

La sélection des candidatures et le jugement des offres seront effectués dans le respect des principesfondamentaux du code des marchés publics.

Les critères d'évaluation des offres sont les suivants :

#### **Critères administratifs : 20 %**

- Expérience du soumissionnaire sur la thématique demandée
- Expérience de l'équipe projet proposée avec Curriculum Vitae.
- Qualité de la proposition écrite et de la documentation fournie.

#### **Critères techniques : 50%**

• Compréhension de la problématique et adéquation de la solution

#### **Coût : 30%**

La notation donnera lieu à un classement selon les critères ci-dessus. L'offre la mieux classée sera retenue. L'association se réserve la possibilité de négocier avec les candidats dans le respect des principes d'égalité de traitement des candidats et de transparence des procédures.

Elle se réserve également la possibilité de recevoir les trois meilleurs candidats sélectionnés pour une présentation orale de leur proposition.

# **7. Article 7 : Attribution du Marché Public**

- Le candidat auquel il est envisagé d'attribuer le marché public produira, dans le délai mentionné dans le courrier de demande adressé par le pouvoir adjudicateur, les documents suivants, listés à l'article 51 du décret n° 2016‐360 du 25 mars 2016 relatif aux marchés publics :
- Les attestations et certificats délivrés par les administrations et organismes compétents prouvant que les obligations fiscales et sociales ont été satisfaites :
	- **a.** Une attestation de vigilance datant de moins de 6 mois (article D. 8222‐5‐1°‐a du code du travail et article L. 243-15 du code de la Sécurité sociale), délivrée par l'URSSAF ;
	- **b.** Une attestation de régularité fiscale, article D. 8222-5-1<sup>°</sup>-b du code du travail, délivré par le service des impôts ;
	- **c.** Le cas échéant, un certificat attestant de la régularité de la situation du candidat au regard de l'obligation d'emploi de travailleurs handicapés prévue aux articles L.5212-2 à L.5212-5 du code du travail (pour tout employeur occupant au moins 20 salariés) délivré par l'Association de gestion du fonds de développement pour l'insertion professionnelle des handicapés mentionnée à l'article L.5214-1 du même code ;
	- **d.** Le cas échéant, en cas de recours à des salariés détachés, les justificatifs exigés à l'article L. 1262-2-1 du code du travail ;
	- **e.** Le cas échéant, et en application des articles L. 8254.1 et D. 8254.2 à 5 du code du travail, la liste nominative des salariés étrangers employés et soumis à l'autorisation de travail mentionnée à l'article L. 5221.2.2° du code précité (cette liste précise, pour chaque salarié, sa date d'embauche, sa nationalité ainsi que le type et le numéro d'ordre du titre valant autorisation de travail).
- Une attestation sur l'honneur **relative aux articles 45-1° et 45-4° (a. et c.) de l'ordonnance n° 2015‐899 du 23 juillet 2015 relative aux marchés publics en annexe du présent document** dûment complété, daté et signé ;
- L'accord d'entreprise **conclu pour l'année précédant la présente procédure en vertu de l'article L. 2242-15 du code du travail (ancien article L.2242-5 du même code) ou, à défaut, la preuve** par tout moyen que les négociations prévues à cette disposition ont été engagées **de manière loyale et sérieuse (procès-verbal de désaccord, convocations aux réunions de négociation, projet d'accord etc.).**
- Un extrait de l'inscription au RCS (K ou K‐bis), **délivré par les services du greffe du tribunal de commerce et** datant de moins de 3 mois ;
- Un relevé d'identité bancaire (RIB). **En cas de groupement conjoint, chaque membre devra le produire.**

En application de l'article 51 V du décret n° 2016‐360 du 25 mars 2016 relatif aux marchés publics, lorsqueles autorités compétentes du pays d'origine ou d'établissement du candidat ne délivrent pas les documents justificatifs équivalents à ceux mentionnés ci-dessus, ou lorsque ceux-ci ne mentionnent pas tous les cas d'interdiction de soumissionner, ils peuvent être remplacés par une déclaration sous serment ou, dans les pays où une telle procédure n'existe pas, par une déclaration solennelle faite par l'intéressé devant une autorité judiciaire ou administrative, un notaire ou un organisme professionnel qualifié de son pays d'origine ou d'établissement.

# <span id="page-16-0"></span>**ANNEXE 1 : Conditions de déclenchement d'une procédure préfectorale**

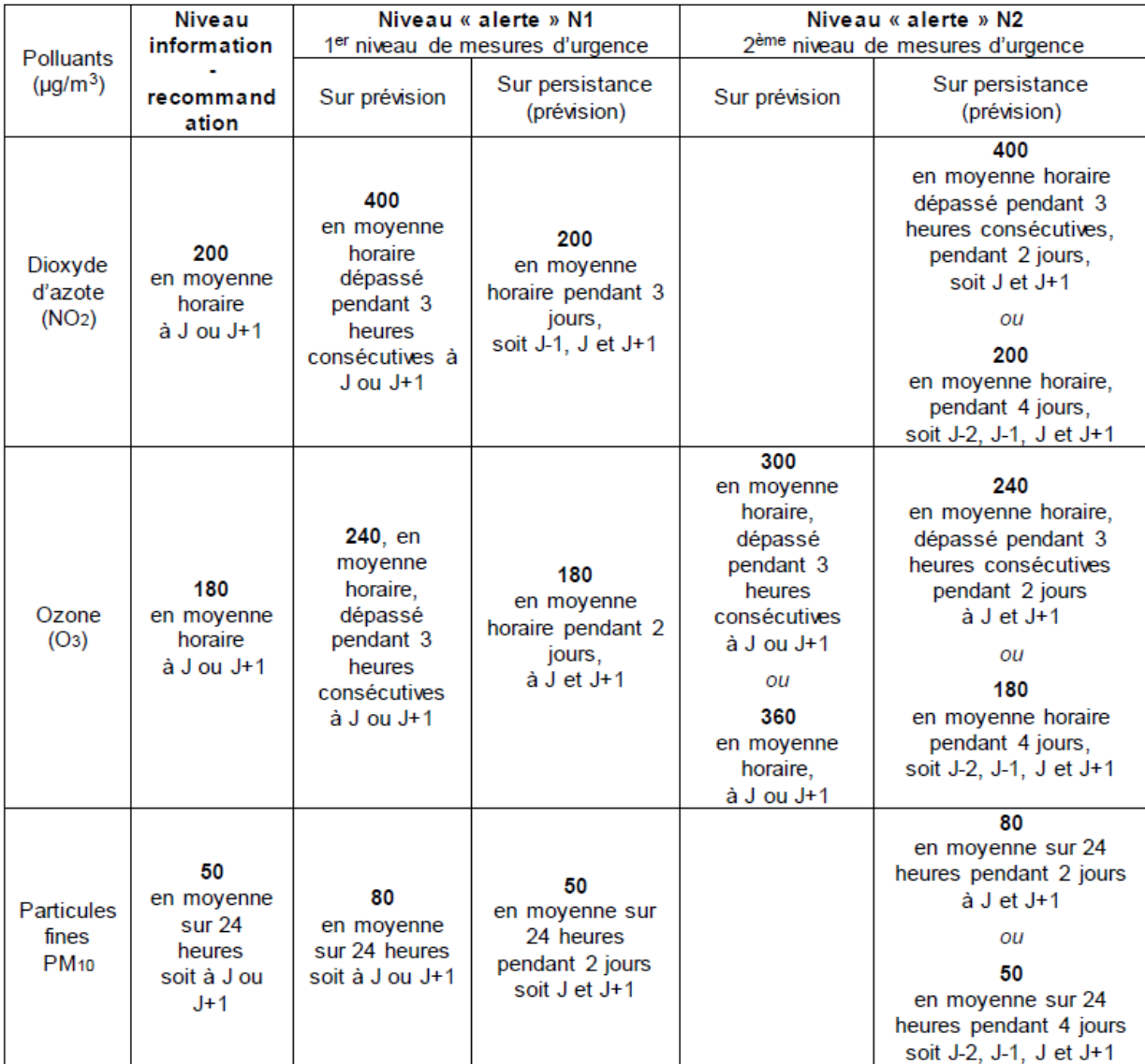

# <span id="page-17-0"></span>**ANNEXE 2 : Exemple de communiqué PAGE 1/3**

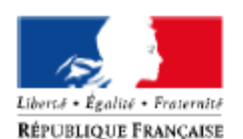

#### POLLUTION ATMOSPHERIQUE PROCEDURES PREFECTORALES ACTIVEES

#### Description de l'épisode de pollution et évolution prévue

Les niveaux de particules fines sont toujours en hausse, en lien avec l'usage des chauffages au bois, le trafic routier et le<br>secteur industriel. Les conditions météorologiques, absence de vent et inversion thermique, sont des polluants dans l'atmosphère. Le niveau d'alerte est déclenché pour les départements des Bouches-du-Rhône, du Var et du Vaucluse. Il sera déclenché<br>dans les Alpes-Maritimes pour le mercredi 15 février.

Des mesures d'urgence visant à réduire les émissions de polluants sont mises en place sur les départements concernés par la procédure d'alerte.<br>L'épisode est de type : Combustion hivernale.

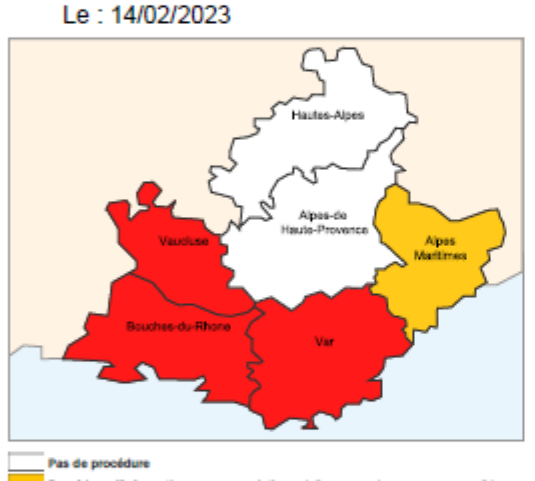

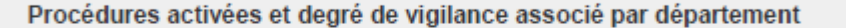

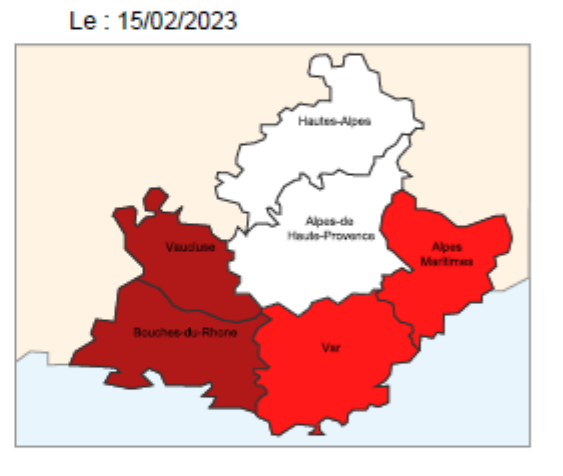

Procédure d'Info n : vigils ur les pr Procédure d'alerte Niveau 1 : vigliance tout public

roošdure d'alerte Niveau 2 : violance renforcée tout public

#### Prévision de dépassement(s) de seuil(s) réglementaire(s) par polluant

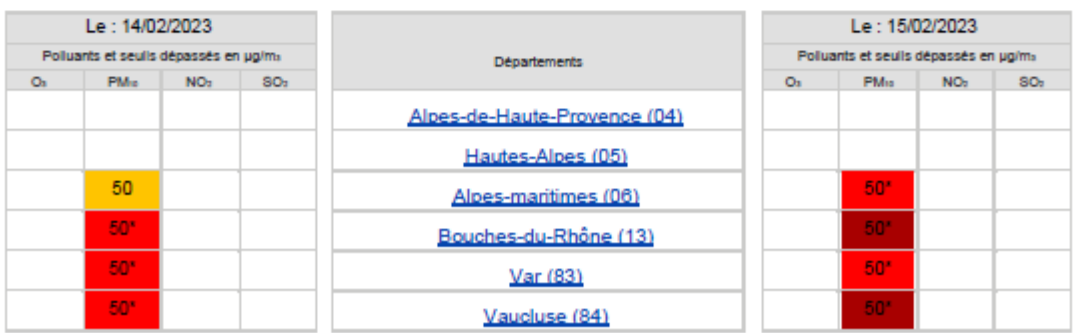

Os = ozone | PMs = particules talle < 10 pm | NOs = dioxyde d'azote | SOs = dioxyde de soufre = Seuil en pg/ms \* Persistance du dépassement du seuil

# **ANNEXE 2 (suite) : Exemple de communiqué PAGE 2/3**

RECOMMANDATIONS SANITAIRES LORS D'UN EPISODE DE POLLUTION AUX PARTICULES

Le grand public, les personnes vulnérables et sensibles sont concernés par ces recommandations sanitaires.

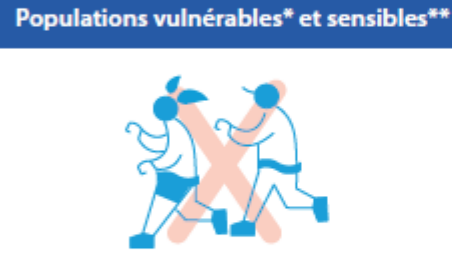

Evitez la pratique d'activités physiques ou sportives intenses (qui obligent à respirer par la bouche).

Evitez les zones à fort trafic pendant les heures de pointe.

Si vous suivez un traitement médical, prenez conseil auprès de votre médecin. Privilégiez les sorties les plus brèves ou demandant le moins d'effort.

**Pour tous** 

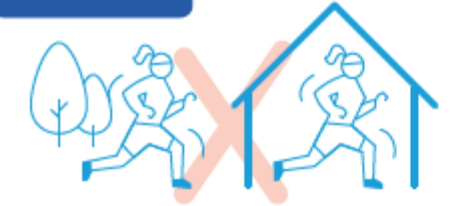

Les activités physiques et sportives intenses doivent être évitées.

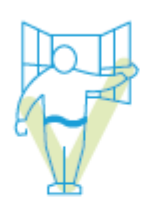

Continuez d'aérer les locaux au moins 10 minutes par jour, hiver comme été.

Soyez vigilants vis-à-vis des personnes vulnérables ou

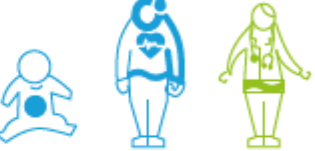

Si vous ressentez une gêne respiratoire ou cardiaque, prenez conseil auprès d'un professionnel de santé.

#### Les effets nocifs de la pollution de l'air s'accumulent jour après jour, pas seulement lors des pics

sensibles.

\* Personnes vulnérables : femmes enceintes, nourrissons et enfants de moins de 5 ans, personnes de plus de 65 ans, sujets asthmatiques, souffrant de rasonnes vanadones . nemes encantes, nourissons et entrais de 3 ans, personnes de plus de 65 ans, sujeis astimanques, soumain de<br>pathologies cardiovasculaires, insuffisants cardiaques ou respiratoires<br>\*\* Personnes sensible

Si vous avez des questions complémentaires, consultez le guide du ministère de la santé « Questions réponses Air extérieur et santé ».

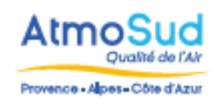

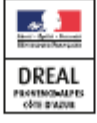

E de

# **ANNEXE 2 (suite) : Exemple de communiqué PAGE 3/3**

RECOMMANDATIONS COMPORTEMENTALES LORS D'UN EPISODE DE POLLUTION

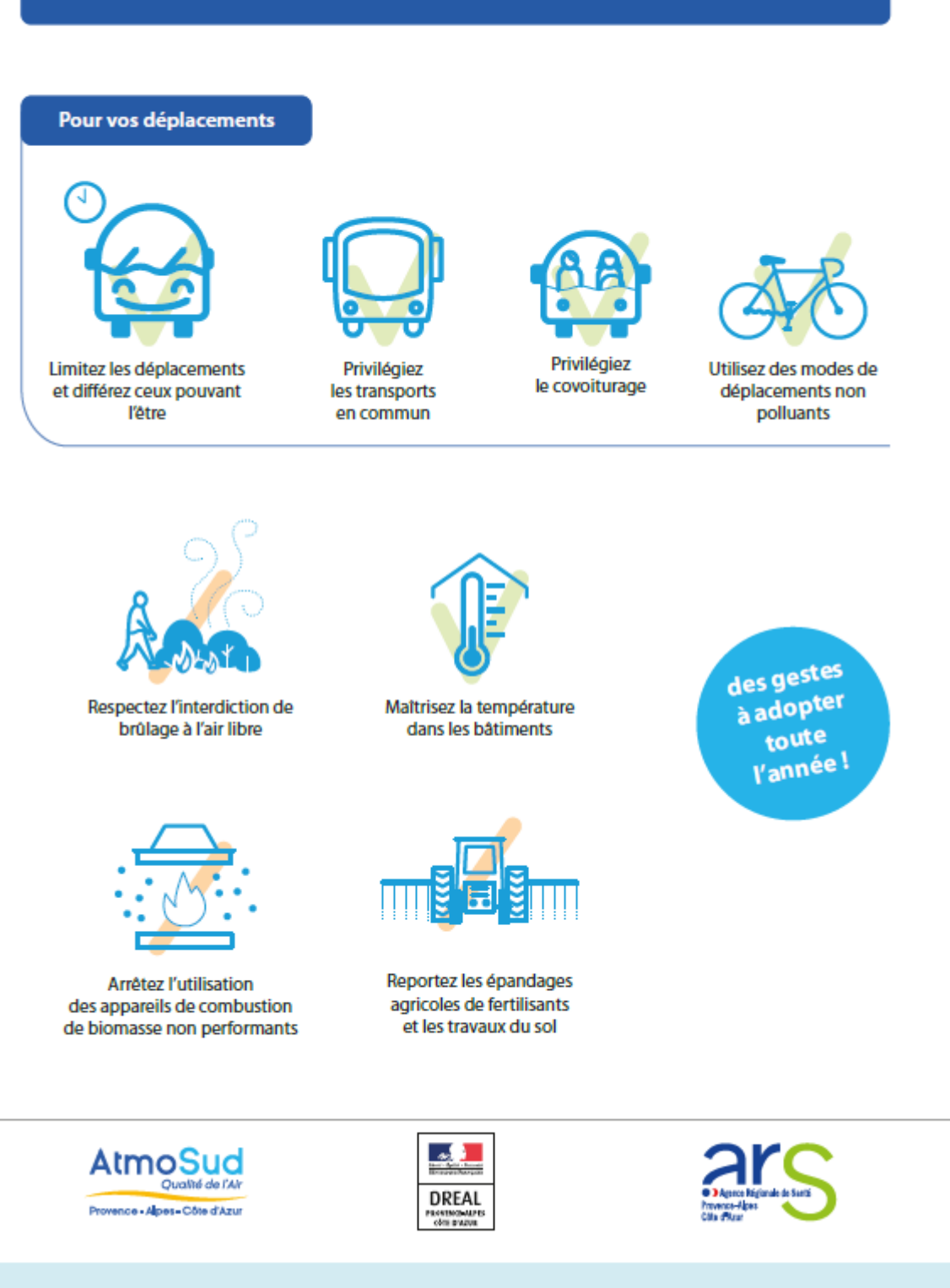

# <span id="page-20-0"></span>ANNEXE 3 : Exemple document « demande d'activation à la préfecture »

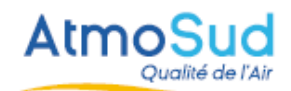

Provence-Alpes-Côte d'Azur

#### SURVEILLANCE DE LA POLLUTION ATMOSPHERIQUE DEMANDE D'ACTIVATION DE PROCEDURE PREFECTORALE

### **NIVEAU ALERTE**

Pour le Préfet de la zone de défense et sécurité SUD (EMIZ) Proposition d'activation de procédure préfectorale d'alerte et des mesures d'urgence associées à mettre en œuvre

Aujourd'hui : 03-10-2019 de 12h à 24h

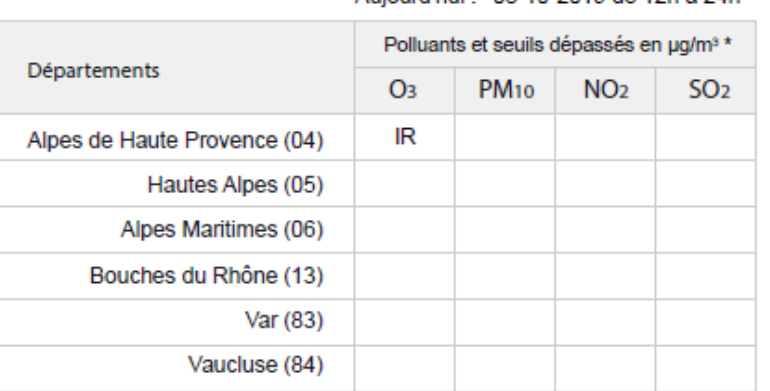

Demain: 04-10-2019 de 0h à 24h

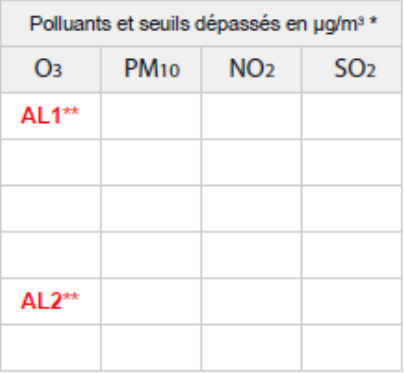

\* Ozone (O<sub>3</sub>), Particules (PM<sub>10</sub>), Dioxyde d'azote (NO<sub>2</sub>), Dioxyde de soufre (SO<sub>2</sub>)

\*\* Cas spécifique de la persistance

Pour valider l'activation de la procédure, l'état-major de zone doit confirmer l'accord du Préfet de défense et sécurité de zone SUD auprès d'AtmoSud.

En l'absence de validation la procédure préfectorale d'alerte ne sera pas activée.

- . Pour valider cliquer sur le lien de validation suivant : Cliquer ici
	- · Pour la mise en oeuvre des mesures d'urgences vous allez recevoir un communiqué d'activation des procédures préfectorales à faire suivre selon les fiches réflexes épisode de pollution de l'air
	- . Pour plus d'information sur la caractérisation de l'épisode de pollution : AtmoSud Tel: 06.85.80.82.16 ou 06.62.37.88.00
	- · Pour la situation générale en PACA: www.paca.developpement-durable.gouv.fr

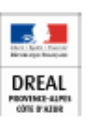

### <span id="page-21-0"></span>**ANNEXE 4 : Exemple document notification aux industriels (ICPE)**

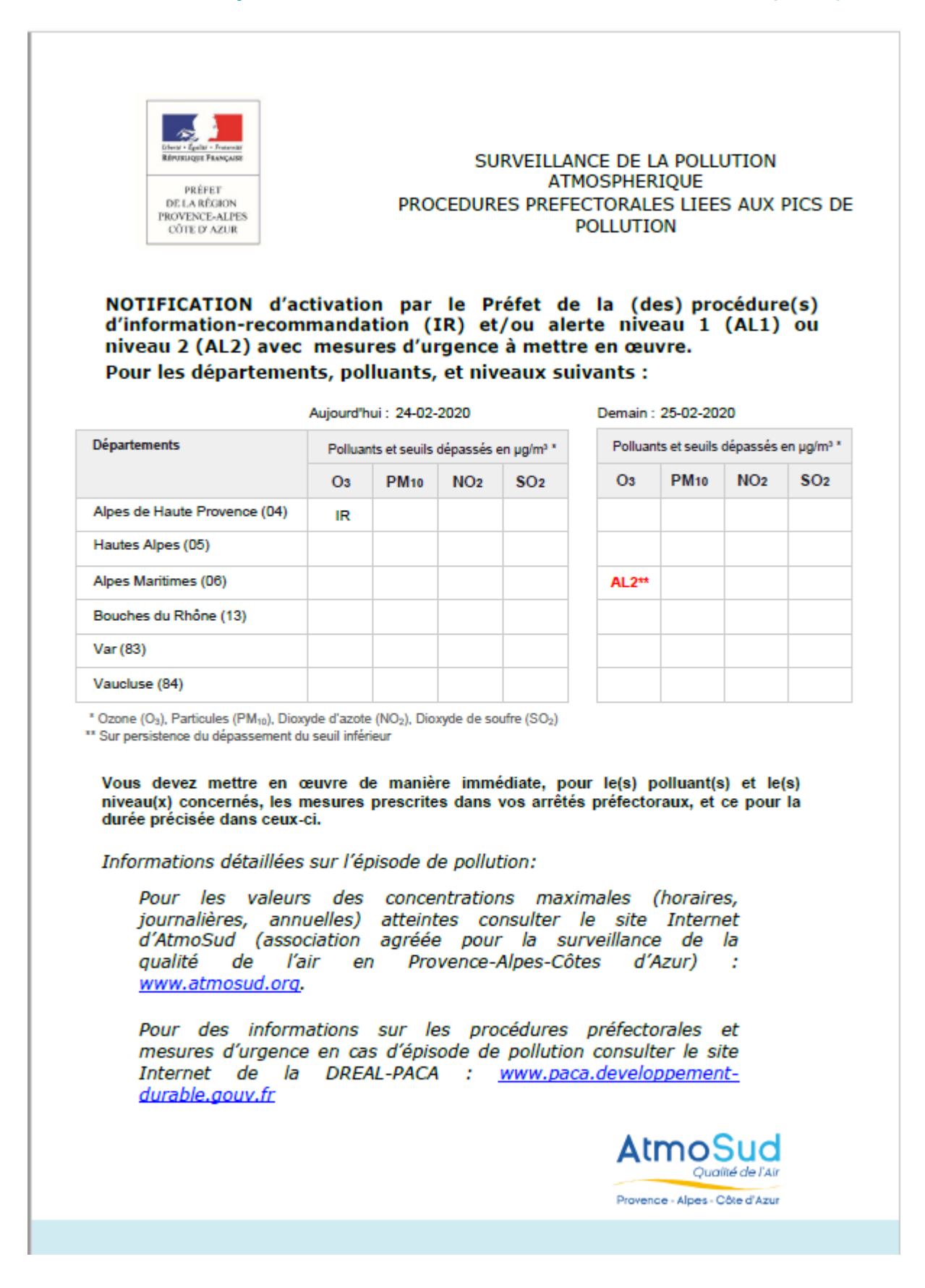

## <span id="page-22-0"></span>**ANNEXE 5 : Exemple de demande de fin d'activation**

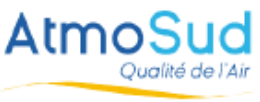

Provence-Alpes-Côted'Azur

#### SURVEILLANCE DE LA POLLUTION ATMOSPHERIQUE DEMANDE DE FIN D'ACTIVATION DE PROCEDURE PREFECTORALE

### **NIVEAU ALERTE**

Pour le Préfet de la zone de défense et sécurité SUD (EMIZ) Proposition de fin d'activation de procédure préfectorale d'alerte et des mesures d'urgence associées à mettre en œuvre

Aujourd'hui : 16/02/2023 de 12h à 24h

#### Polluants et seuils dépassés en µg/m<sup>3\*</sup> Départements O<sub>3</sub> **PM**<sub>10</sub>  $NO<sub>2</sub>$  $SO<sub>2</sub>$ Alpes de Haute Provence (04) Hautes Alpes (05) AL 1\*\* Alpes Maritimes (06) AL $2**$ Bouches du Rhône (13)  $AL2**$ Var (83)  $AL2**$ Vaucluse (84)

#### Demain: 17/02/2023 de 0h à 24h

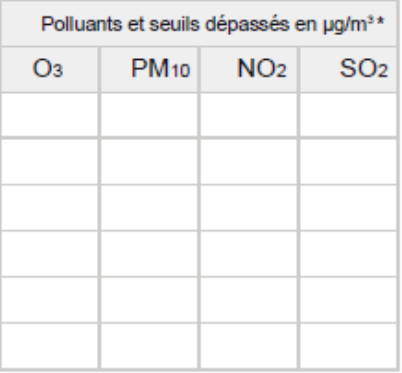

IR : information recommandation -AL1 : alerte niveau 1 - AL2 : alerte niveau 2-

\* Ozone (O<sub>3</sub>), Particules (PM<sub>10</sub>), Dioxyde d'azote (NO<sub>2</sub>), Dioxyde de soufre (SO<sub>2</sub>)

\*\* Cas spécifique de la persistance (AL1\*\* ou AL2\*\*)

Afin de valider la fin de la procédure, l'état-major de zone doit confirmer l'accord du Préfet de défense et sécurité de zone SUD auprès d'AtmoSud.

En l'absence de validation la procédure préfectorale d'alerte sera maintenue demain.

- · Pour valider la fin de la procédure, cliquer sur le lien de validation suivant : Cliquer ici
- · Pour la mise en œuvre des mesures d'urgences vous allez recevoir un communiqué d'activation des procédures préfectorales à faire suivre selon les fiches réflexes épisode de pollution de l'air

· Pour plus d'information sur la caractérisation de l'épisode de pollution : AtmoSud Tel : 06.85.80.82.16 ou 06.62.37.88.00

• Pour la situation générale en PACA : www.paca.developpement-durable.gouv.fr

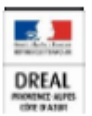

# <span id="page-23-0"></span>**ANNEXE 6 : Exemple MODELE DE MAIL pour la diffusion du communiqué**

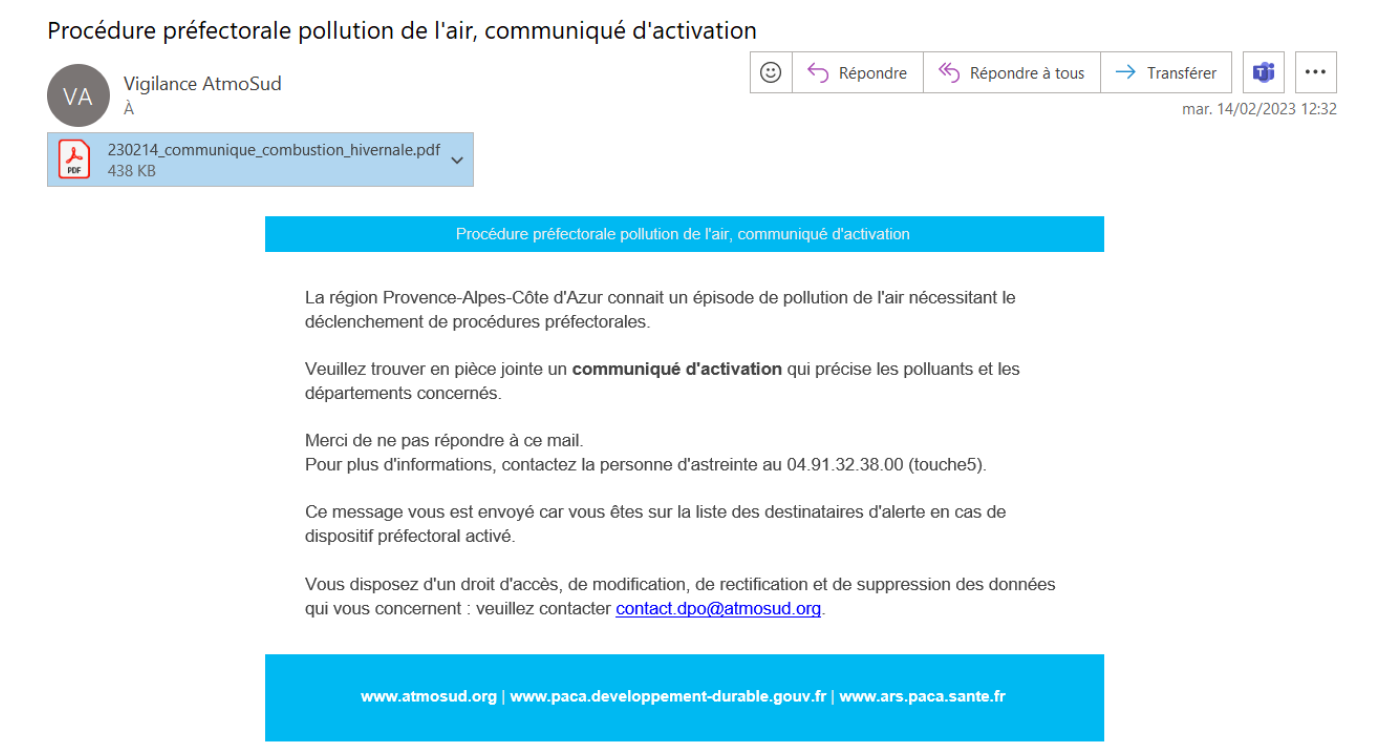